# CS1150 Principles of Computer Science Boolean, Selection Statements

#### **Yanyan Zhuang**

Department of Computer Science

http://www.cs.uccs.edu/~yzhuang

### Review

- What happens when we create a Scanner?
  - Scanner input = new Scanner(System.in);
  - o int value = input.nextInt();
  - // close the Scanner

## **Overview**

- Boolean data type
- If statement
- Switch statement

# The boolean Type and Operators

Often a program needs to compare two values, such as whether i is greater than j.

Java provides six comparison operators (aka relational operators) to compare two values. See next slide.

Result of the comparison is a boolean value: true or false.

boolean 
$$b = (1 > 2);$$

Similar to int, float, double, etc., boolean is just another data type.

# **Relational Operators**

| Java<br>Operator | Mathematics<br>Symbol | Name                     | Example (radius is 5) | Result |
|------------------|-----------------------|--------------------------|-----------------------|--------|
| <                | <                     | less than                | radius < 0            | false  |
| <=               | ≤                     | less than or equal to    | radius <= 0           | false  |
| >                | >                     | greater than             | radius > 0            | true   |
| >=               | ≥                     | greater than or equal to | radius >= 0           | true   |
| ==               | =                     | equal to                 | radius == 0           | false  |
| !=               | <b>≠</b>              | not equal to             | radius != 0           | true   |

boolean b = (1 > 2);

true and false are boolean literals

# **Logical Operators**

| Operator | Name         | Description         |
|----------|--------------|---------------------|
| !        | not          | logical negation    |
| &&       | and          | logical conjunction |
|          | or           | logical disjunction |
| ^        | exclusive or | logical exclusion   |

# **Truth Table for Operator! (not)**

| p     | <b>!</b> p | Example (assume age = 24, weight = 140)                     |
|-------|------------|-------------------------------------------------------------|
| true  | false      | !(age > 18) is false, because (age > 18) is true.           |
| false | true       | !(weight == 150) is true, because (weight == 150) is false. |

# **Truth Table for Operator && (and)**

| $\mathbf{p}_1$ | $p_2$ | p <sub>1</sub> && p <sub>2</sub> | Example (assume age = 24, weight = 140)                                                              |
|----------------|-------|----------------------------------|----------------------------------------------------------------------------------------------------|
| false          | false | false                            | (age <= 18) && (weight < 140) is false, because both conditions are false.                           |
| false          | true  | false                            |                                                                                                    |
| true           | false | false                            | (age > 18) && (weight > 140) is false, because (weight > 140) is false.                              |
| true           | true  | true                             | (age $>$ 18) && (weight $>=$ 140) is true, because both (age $>$ 18) and (weight $>=$ 140) are true. |

# Truth Table for Operator | | (or)

| $\mathbf{p}_1$ | $\mathbf{p_2}$ | $\mathbf{p}_1 \parallel \mathbf{p}_2$ | Example (assume age = 24, weihgt = 140)              |
|----------------|----------------|---------------------------------------|------------------------------------------------------|
| false          | false          | false                                 |                                                      |
| false          | true           | true                                  | (age > 34)    (weight <= 140) is true, because       |
|                |                |                                       | (age > 34) is false, but (weight <= 140) is true.    |
| true           | false          | true                                  | (age $> 14$ )    (weight $>= 150$ ) is true, because |
|                |                |                                       | (age $> 14$ ) is true.                               |
| true           | true           | true                                  | 9                                                    |

## Truth Table for Operator ^ (exclusive or)

| $\mathbf{p}_1$ | $p_2$ | $p_1 \wedge p_2$ | Example (assume age = 24, weight = 140)                             |
|----------------|-------|------------------|---------------------------------------------------------------------|
| false          | false | false            | (age $>$ 34) $^$ (weight $>$ 140) is false, because (age $>$ 34) is |
|                |       |                  | false and (weight > 140) is false.                                  |
| false          | true  | true             | (age $>$ 34) $^$ (weight $>=$ 140) is true, because (age $>$ 34) is |
|                |       |                  | false but (weight >= 140) is true.                                  |
| true           | false | true             | (age > 14) ^ (weight > 140) is true, because (age > 14) is          |
|                |       |                  | true and (weight > 140) is false.                                   |
| true           | true  | false            |                                                                     |

ΙU

## **Short Circuit Evaluation**

- We stop evaluating a boolean expression as soon as its value can be determined
- This happens when have a compound expressions involving && and ||
  - && stop once an expression that evaluated to false is found
  - I stops once an expression that evaluates to true is found
  - Example: Boolean1.java

# **Order of Operators (Section 3.15)**

```
Anything in parenthesesexpr++ expr--
```

```
(postfix)
```

(unary plus/minus, prefix)

(Casting)

#### (not)

(multiplication, division, remainder)

(binary addition, subtraction)

(relational operators)

(equality)

(exclusive or)

(and)

(or)

(assignment, augmented assignment)

Let's see Boolean1.java as an example

## **Selection Statements**

- Homework 1, Question 4 we assumed r>0
  - Calculate surface area of a sphere with radius r (user input)
  - Everything is fine as long as r is a positive number
- What if the user input is a negative number?
  - Write code that can handle user input that is not correct
- Types of selection statements
  - if statement
  - switch statement

## If Statement

- Select a path of execution based on a condition
  - A condition is evaluated (i.e. boolean expression)
  - If the condition is true
    - ▶ The statements in the true branch are executed
  - If the condition is false
    - ▶ The statements in false branch are executed (if there is an "else")

## **One-way if Statements**

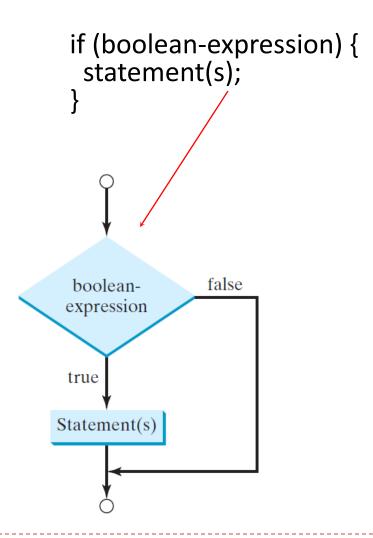

## **One-way if Statements**

```
if i > 0 {
    System.out.println("i is positive");
}

(a) Wrong

if (i > 0) {
    System.out.println("i is positive");
}

(b) Correct
```

- But only one statement can omit {}
- Let's see code Boolean2.java, Even1.java

## **Two-way if Statement**

```
(boolean-expression) {
       statement(s)-for-the-true-case;
    else {
       statement(s)-for-the-false-case:
    Example: Even2.java
                                                   false
                     true
                                  boolean-
                                  expression
Statement(s) for the true case
                                                    Statement(s) for the false case
   CS4500/5500
                                                      UC. Colorado Springs
```

## **Multiple Alternative if Statements**

```
if (score >= 90.0)
if (score \geq 90.0)
                                                   System.out.print("A");
 System.out.print("A");
                                                 else if (score >= 80.0)
else
                                                    System.out.print("B");
  if (score >= 80.0)
                                       Equivalent
                                                 else if (score >= 70.0)
    System.out.print("B");
                                                   System.out.print("C");
 else
                                                 else if (score >= 60.0)
    if (score >= 70.0)
                                                   System.out.print("D");
      System.out.print("C");
                                                 else
    else
                                                   System.out.print("F");
      if (score >= 60.0)
        System.out.print("D");
                                      This is better
      else
        System.out.print("F");
                 (a)
                                                              (b)
```

The else clause matches the **most recent** if clause Example: ComputeAndInterpretBMI.java

## **Problem: Body Mass Index**

Body Mass Index (BMI) is a measure of health on weight. It can be calculated by taking your weight in kilograms and dividing by the square of your height in meters. The interpretation of BMI for people 16 years or older is as follows:

| BMI                | Interpretation |
|--------------------|----------------|
| BMI < 18.5         | Underweight    |
| 18.5 <= BMI < 25.0 | Normal         |
| 25.0 <= BMI < 30.0 | Overweight     |
| 30.0 <= BMI        | Obese          |

## If statement notes

The <u>else</u> clause matches the most recent <u>if</u>
 clause

```
int i = 1, j = 2, k = 3;
                                                    int i = 1, j = 2, k = 3;
                                      Equivalent
                                                    if_{(i > j)}
if_(i > j)
  if (i > k)
                                                      if (i > k)
    System.out.println("A");
                                                         System.out.println("A");
                                     This is better
else
                                     with correct -
    System.out.println("B");
                                                        System.out.println("B");
                                     indentation
               (a)
                                                                    (b)
```

• What's the output?

## If statement notes

To force the <u>else</u> clause to match the first <u>if</u> clause, must add a pair of braces:

```
int i = 1, j = 2, k = 3;
if (i > j) {
   if (i > k)
      System.out.println("A");
}
else
   System.out.println("B");
```

## If statement summary

- Block statements {} can be omitted if there is only one statement
- Recommendation
  - Use curly braces: it helps make the code easier to modify and less error prone
- Avoid deeply nested if statements
- An "else" clause always belongs with the most recent if clause

## **Summary**

- Numeric literals
- Data casting
- Boolean data type
- If statement